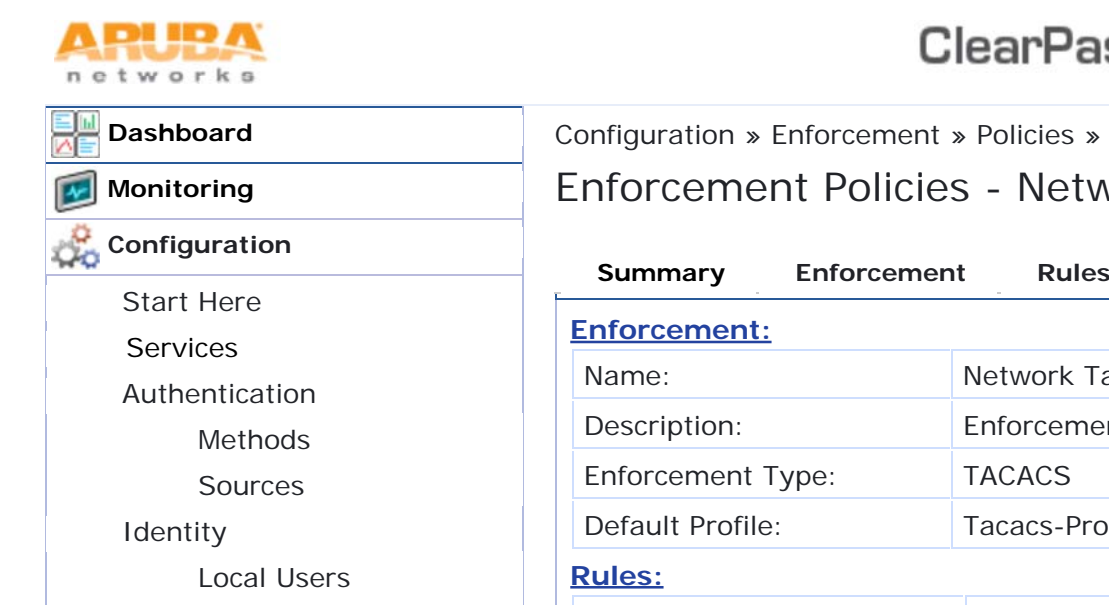

Guest Users

Endpoints

Roles

Posture

Onboard Devices

Static Host Lists

Role Mappings

Posture Policies Posture Servers Audit Servers

**ClearPass Policy Manag** 

Enforcement Policies - Network Tacacs Enforce Configuration » Enforcement » Policies » Edit - Network Tacacs Enfor

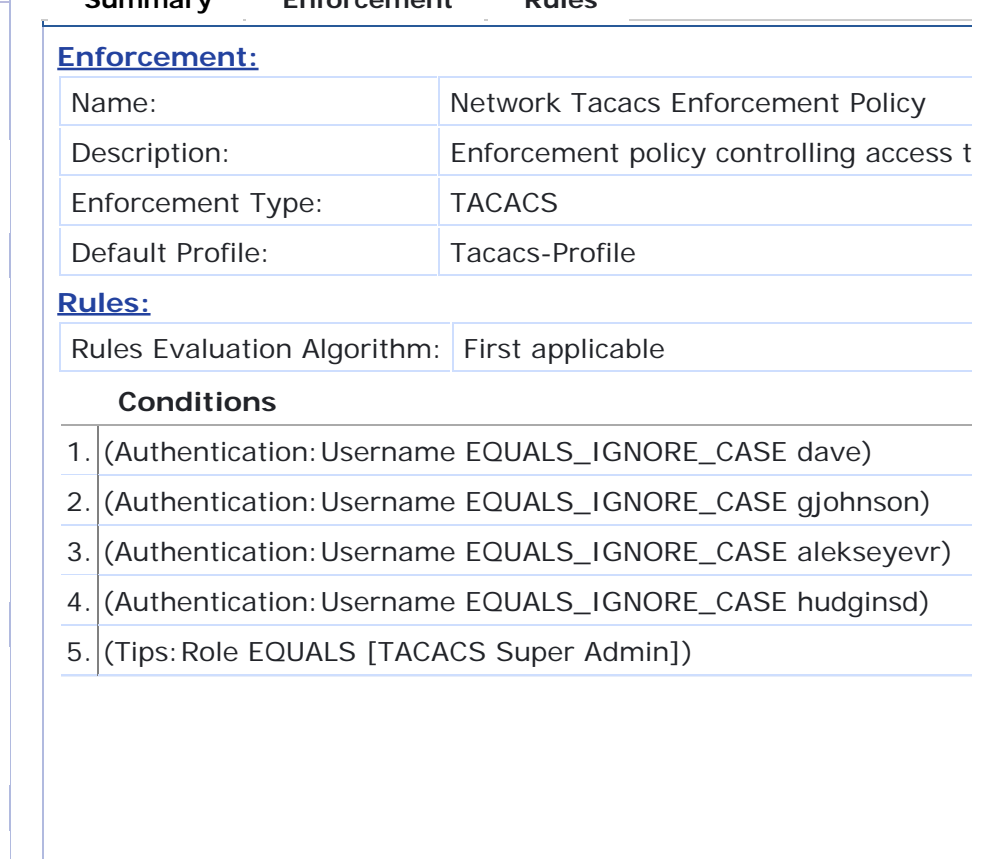

 **Back to Services**

© Copyright 2012 Aruba Networks. All rights reserved. Jun 06, 2013 08:45:10 EDT

 **Administration**

Enforcement

Network

Policies Profiles

Devices

Device Groups Proxy Targets